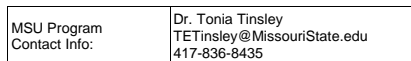

## **OZARKS TECHNICAL COMMUNITY COLLEGE**

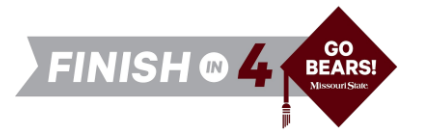

#### **OTC Associate of Arts in General Studies**

*to*

### **MSU Bachelor of Science in Modern Language**

**Available on campus only.**

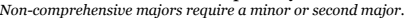

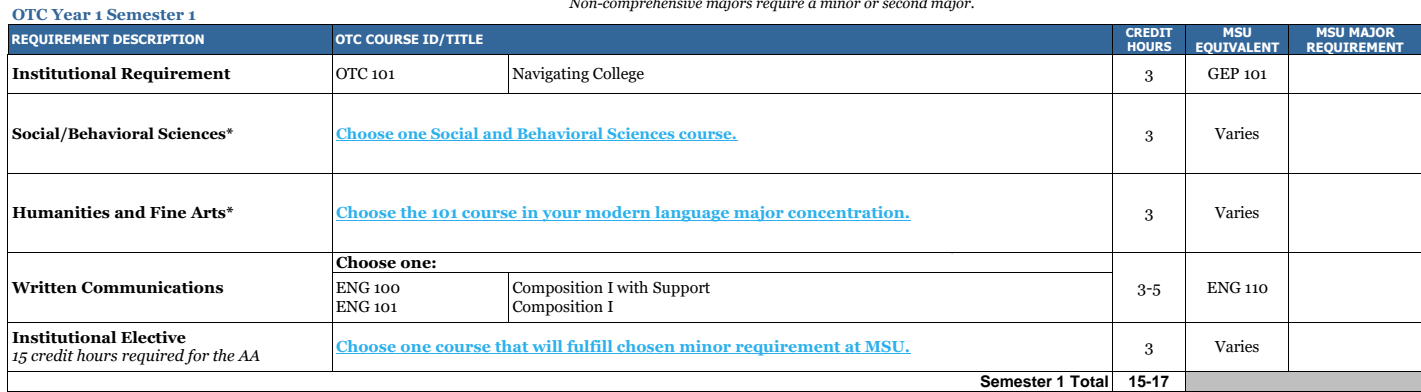

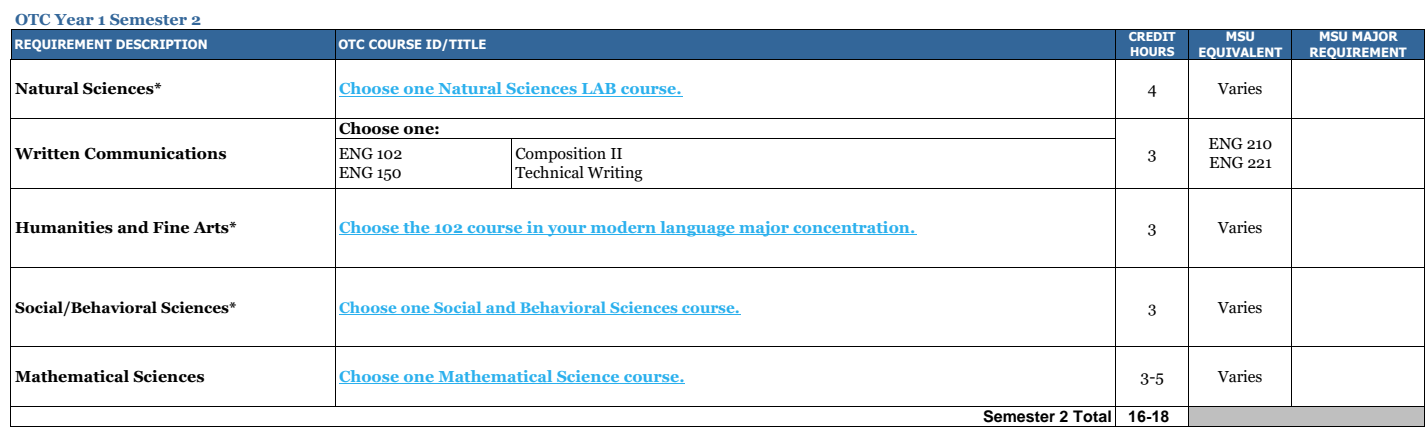

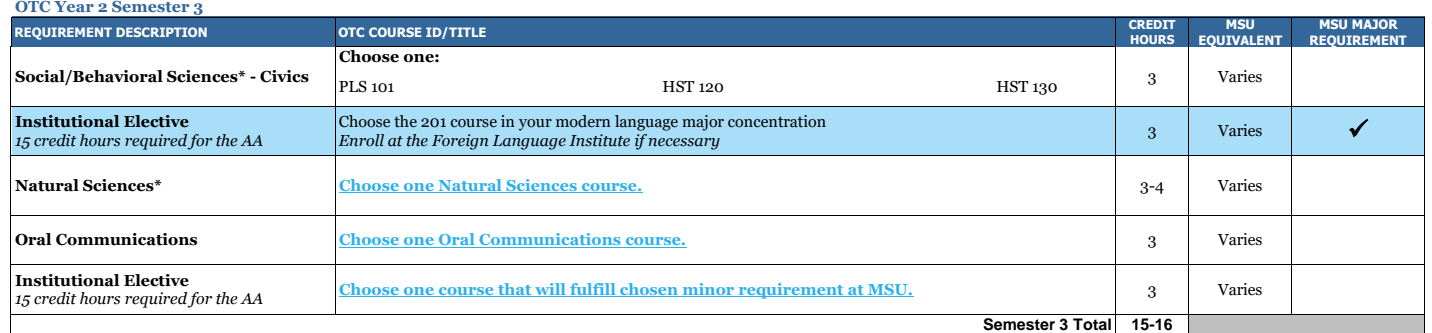

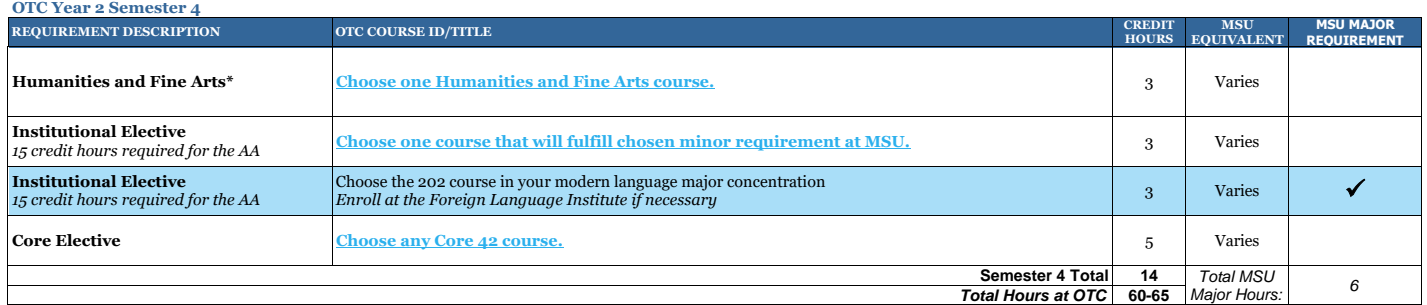

\*Must fulfill two disciplines

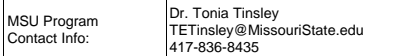

# **Missouri State**

U N I V E R S I T Y

#### **MSU Bachelor of Science in Modern Language**

*after*

#### **OTC Associate of Arts in General Studies**

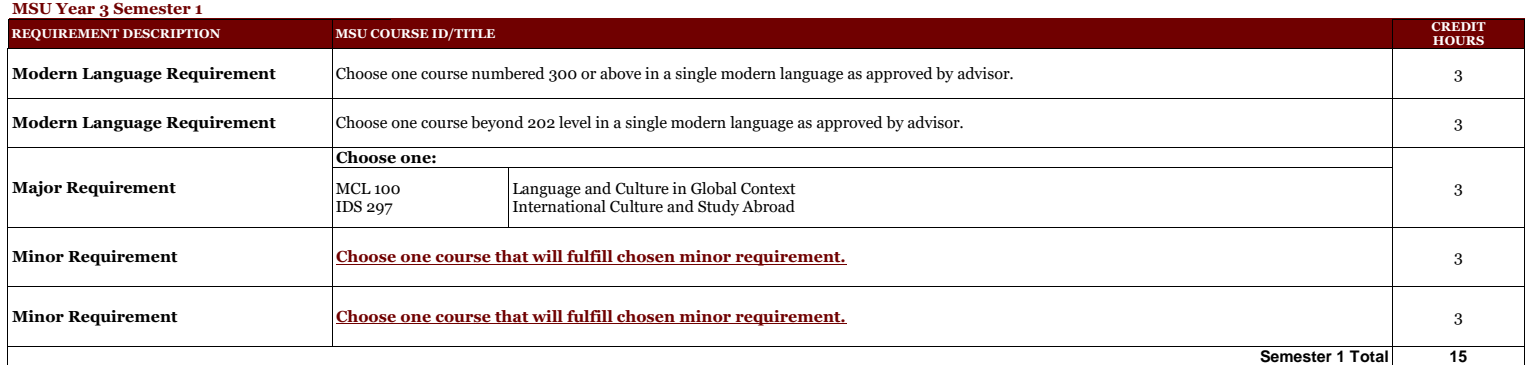

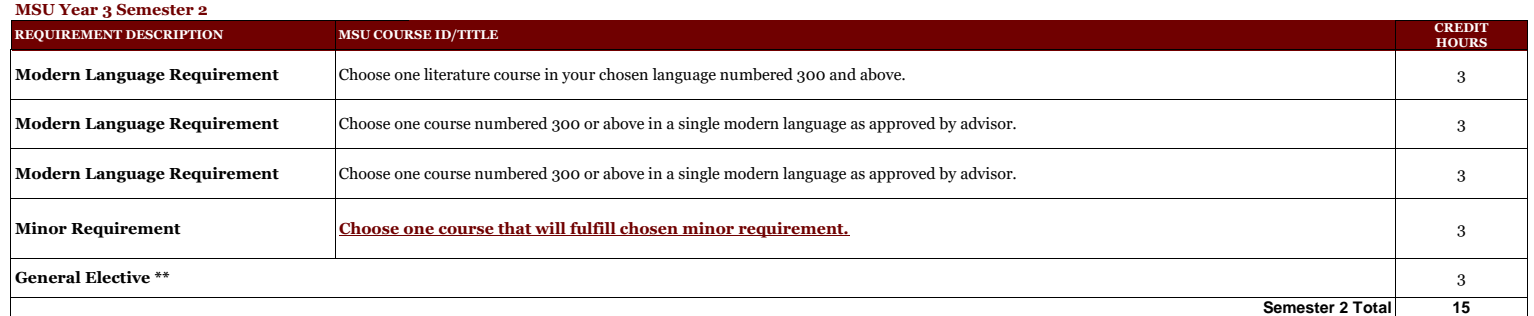

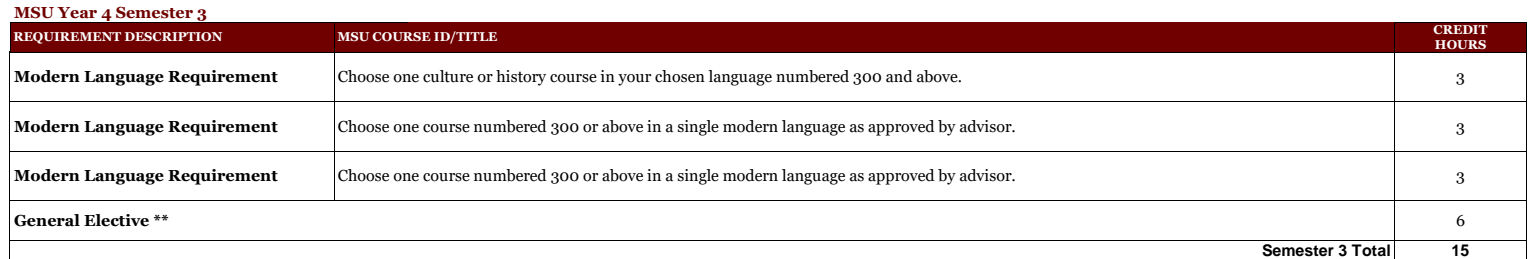

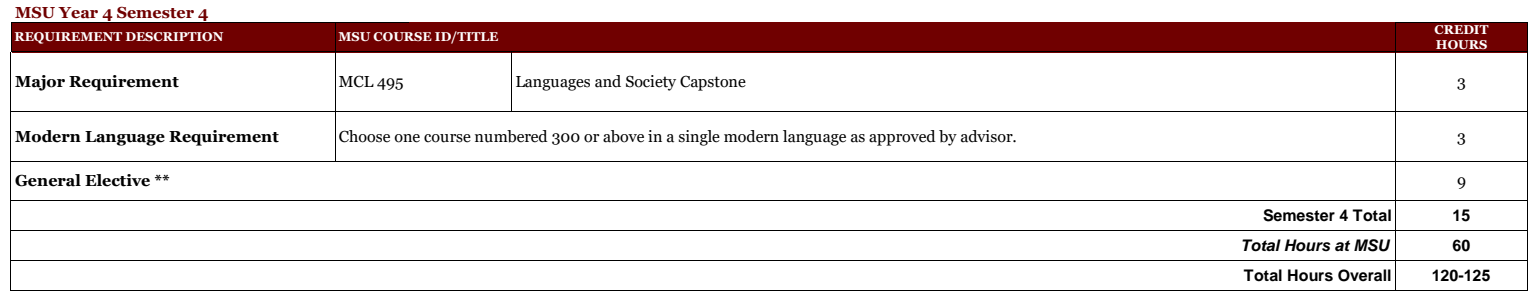

\*\*Work with your MSU advisor to identify courses that will complement your specific career goals. Electives provide the opportunity to customize your degree program. Some elective credits may or may not be<br>needed to bring

**This information is provided as a guide only.**<br>• OTC students are strongly encouraged to meet with their major specific MSU transfer advisor early in their OTC education to discuss the most appropriate OTC coursework for degree requirements, etc.

• Students are required to fulfill MSU graduation and GPA requirements to receive a degree and should consult with their MSU advisor and the MSU undergraduate catalog for details, as there may exist pre-<br>requisite requirem

• Please note that transfer students from Missouri public colleges and universities may follow the general education and general baccalaureate degree requirements in effect at Missouri State when they first enrolled (or re-enrolled after an absence of one calendar year or more) as degree-seeking students at the institutions from which they transferred (e.g., OTC).

#### **Departmental Notes:**

• Students who wish to pursue a Bachelor of Arts in a language should review the catalog section on <mark>[individualized majors.](https://www.missouristate.edu/Registrar/Catalog/prog-individualized-major.htm)</mark> This option may be more attractive for students considering graduate studies or whose goals are b